## **Two-Way Tables**

## Vocabulary:

**Two-Way frequency table**: a table listing two categorical variables

**Joint Relative Frequency:** divide a frequency that is not in the total row or the total column by the grand total

**Marginal relative frequency:** divide a row total or a column total by the grand total

**Two-Way Relative Frequency Table:** displays both the joint relative and marginal relative frequencies

**Conditional relative frequency:** divide a frequency that is NOT in the total row or total column by the frequency's row total or column total

Creating a relative frequency table:

Ms. Bonenfant asked 20 randomly selected students whether they preferred dogs, cats, or other pets.

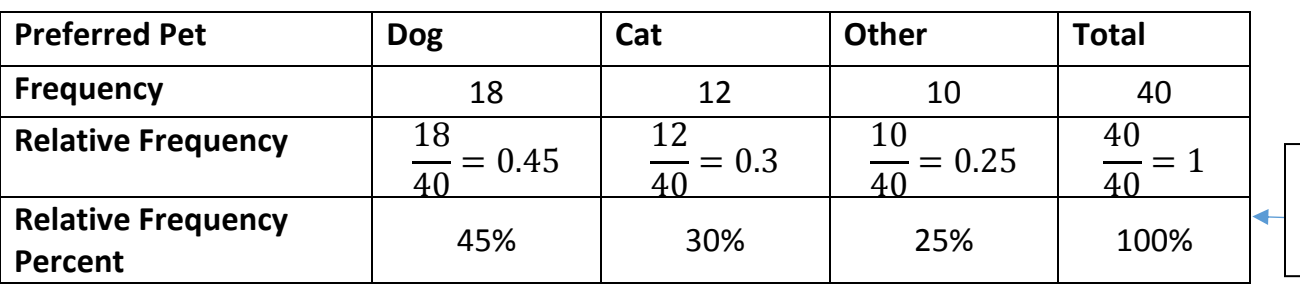

To find: divide the amount by the total

Then Ms. Bonenfant recorded the gender of each student and their preference.

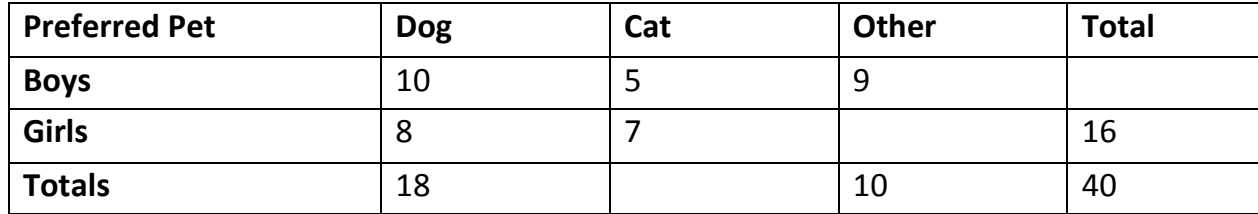

Fill in the rest of the table.

How many total students took the survey?

How many **students** said they like dogs as pets?

How many **boys** said they like dogs as pets?

Find the conditional relative frequency that a student surveyed prefers cats, given the student is a girl.

Number of girls who prefer cats:

Number of girls:

Find the conditional relative frequency that a student surveyed is a girl, given that the student prefers cats as pets.

Creating a two-way relative frequency table.

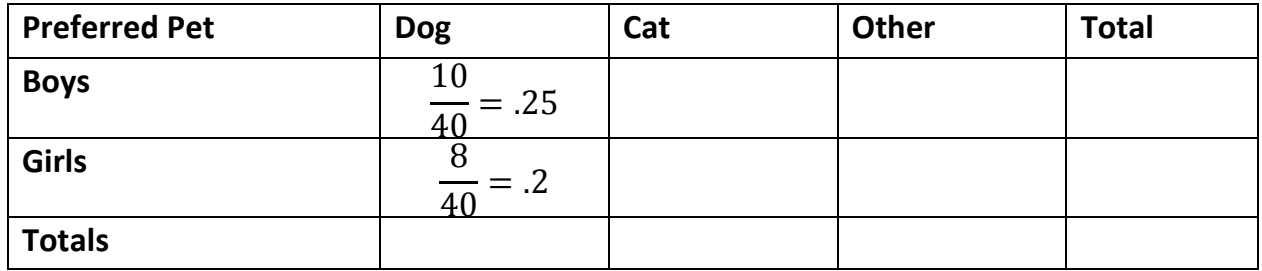

Fill in the rest of the table.

Find the joint relative frequency of students surveyed who are girls and prefer dogs as pets.

*To answer this, you have to look at only the girls who picked dogs: 0.2*

Find the joint relative frequency of students surveyed who are boys and prefer cats as pets.

*To answer this, you have to look at only the boys who picked cats.*

Find the marginal relative frequency of students surveyed who prefer dogs as pets and then prefer cats as pets.

*To answer this, you are now looking at all students (boys and girls) who prefer dogs.*

*Then a separate question: you have to look at all students (boys and girls) who prefer cats.*